## Gekürztes Gauß-Verfahren

Diese Methode ist manchmal kürzer und bequemer als der bekannte Gauß-Algorithmus.

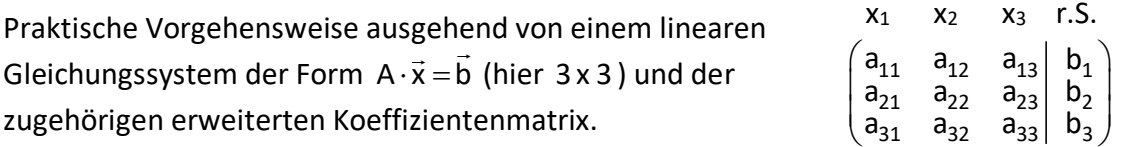

Bestimmung der Zeilen-Stufen-Form am Beispiel:

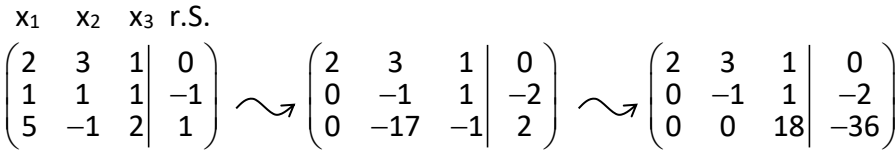

1. Schritt: Erweiterte Koeffizientenmatrix des LGS übernehmen und erste Umformungen vornehmen.

- o Das Element links oben (hier  $a_{11} = 2$ ) nennt man Pivotelement
- o Zeile I abschreiben
- o Elemente unter dem Pivotelement durch Null ersetzen (also  $a_{21} = 0$  und  $a_{31} = 0$ )
- o Berechnung (im Kopf) der verbleibenden sechs Elemente durch Berechnung von Unterdeterminaten:

$$
\begin{pmatrix}\n2 & 3 & 1 & 0 \\
1 & 4 & 1 & -1 \\
5 & -1 & 2 & 1\n\end{pmatrix}\n\iff a_{22} = \begin{vmatrix}\n2 & 3 \\
1 & 1\n\end{vmatrix} = -1;
$$
\n
$$
\begin{pmatrix}\n2 & 3 & 1 & 0 \\
1 & 1 & -1 \\
5 & 4 & 1\n\end{pmatrix} \iff a_{32} = \begin{vmatrix}\n2 & 3 \\
5 & -1\n\end{vmatrix} = -17
$$

usw.

## 2. Schritt:

- o Zeile I und neue Zeile II abschreiben
- Neues Pivotelement ist in der neuen erweiterten Koeffizientenmatrix  $a_{22} = -1$  $\mathsf{O}$
- o Element(e) unter dem neuen Pivotelement durch Null ersetzen (hier  $a_{32} = 0$ )
- Berechnung der verbleibenden zwei Elemente wie oben:  $\mathsf{o}$

$$
\begin{pmatrix} 2 & 3 & 1 & 0 \ 0 & \overline{(-1)} & \overline{(-1)} & -2 \ 0 & \overline{(-1)} & \overline{(-1)} & 2 \ \end{pmatrix} \quad \Leftrightarrow \ a_{33} = \begin{vmatrix} -1 & 1 \ -17 & -1 \ \end{vmatrix} = 18; \qquad \begin{pmatrix} 2 & 3 & 1 \ 0 & \overline{(-1)} & -1 \ 0 & \overline{(-1)} & -1 \ \end{pmatrix} \begin{pmatrix} 0 \ \overline{(-1)} & -1 \ \end{pmatrix} \Leftrightarrow b_{3} = \begin{vmatrix} -1 & -2 \ -17 & 2 \ \end{vmatrix} = -36
$$

3. Schritt: Bestimmung der Lösung aus der Zeilen-Stufen-Form

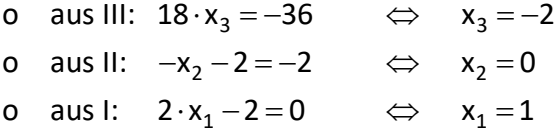

Anmerkungen und Sonderfälle:

- o Es gibt keine Divisionen, nur Multiplikationen. Brüche werden also vermieden.
- o Jede Zeile (auch in den Zwischenschritten) kann man mit einer Zahl multiplizieren oder dividieren. Man könnte in obigem Beispiel im letzten Schritt Zeile III mit 18 kürzen.
- o Das gekürzte Gauß-Verfahren und die herkömmliche Vorgehensweise können auch kombiniert werden.

 $x_1$   $x_2$   $x_3$  r.S. 2  $-1$  5 51 3  $-5$   $-6$   $-4$ 5 1 1 33  $\begin{pmatrix} 2 & -1 & 5 & 51 \\ 3 & -5 & -6 & -4 \end{pmatrix}$  $(5 \t1 \t1 \t33)$ 2  $-1$  5 51 0  $-7$   $-27$   $-161$ 0 7  $-23$   $-189$  $\begin{pmatrix} 2 & -1 & 5 & 51 \ 0 & -7 & -27 & -161 \end{pmatrix}$  $\begin{pmatrix} 0 & 7 & -23 & -189 \end{pmatrix}$ 2  $-1$  5 51 0  $-7$   $-27$   $-161$ 0  $0$   $-50$   $-350$  $\begin{pmatrix} 2 & -1 & 5 & 51 \ 0 & -7 & -27 & -161 \end{pmatrix}$  $\overline{u}$  +  $\overline{u}$   $\begin{pmatrix} 0 & 0 & -50 & -350 \end{pmatrix}$ 

o Steht in der zweiten, dritten, oder ... Zeile an der ersten Stelle eine Null, so ist für diese Zeile das "Kreuzeln" überflüssig; die Zeile kann direkt übernommen werden.

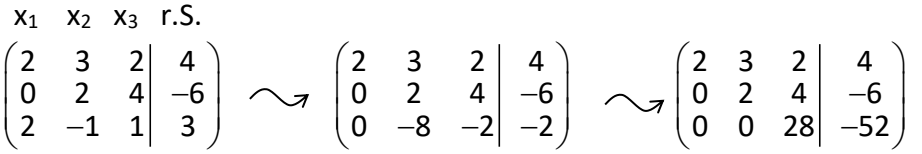

- o Ist das Pivotelement die Null, so muss man diese Zeile mit einer anderen Zeile vertauschen. Diese Prozedur gilt auch bei weiteren Schritten.
- o Falls bei Parameteraufgaben nicht sichergestellt ist, dass das Pivotelement von Null verschieden ist, so muss diese Zeile weggetauscht werden oder als Sonderfall betrachtet werden. Würde man im folgenden Beispiel zunächst den Sonderfall a = 0 nicht betrachten, so würde man nach dem Umformen für a=0 die Nullmatrix erhalten.

 $x_1$   $x_2$   $x_3$  r.S. a 0 0| 0  $1$  a  $1\vert 0$  $\begin{pmatrix} a & 0 & 0 & 0 \ 1 & a & 1 & 0 \ 1 & 1 & a & 0 \end{pmatrix}$ 2 2 a 0 0 | 0 0  $a^2$   $a \mid 0$ 0a  $a^2$  0  $\begin{pmatrix} a & 0 & 0 & 0 \\ 0 & a^2 & a & 0 \end{pmatrix}$  $\begin{pmatrix} 0 & a & a^2 & 0 \end{pmatrix}$ 2 4  $\sqrt{2}$ a 0 0 | 0 0a $^2$  a  $\vert$  0 0 0  $a^4 - a^2$  0  $\begin{pmatrix} a & 0 & 0 \\ 0 & a^2 & a \end{pmatrix} \begin{pmatrix} 0 \\ 0 \end{pmatrix}$  $\begin{pmatrix} 0 & 0 & a^4-a^2 & 0 \end{pmatrix}$ 

Setzt man hingegen a = 0 in die Ausgangsmatrix ein und formt dann um (mit Zeilentausch), so erhält man:

$$
\begin{pmatrix}\nx_1 & x_2 & x_3 & r.S. \\
1 & 0 & 0 & 0 \\
1 & 0 & 1 & 0 \\
1 & 1 & 0 & 0\n\end{pmatrix}\n\sim\n\sigma\n\begin{pmatrix}\n1 & 0 & 1 & 0 \\
0 & 1 & -1 & 0 \\
0 & 0 & 0 & 0\n\end{pmatrix}
$$